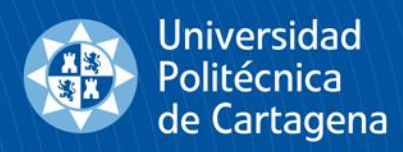

# **TEMPO**

7 de Julio 2021

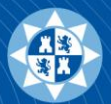

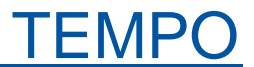

## **Acceso a la aplicación**

## **[https://tempo.upct.es](https://tempo.upct.es/)**

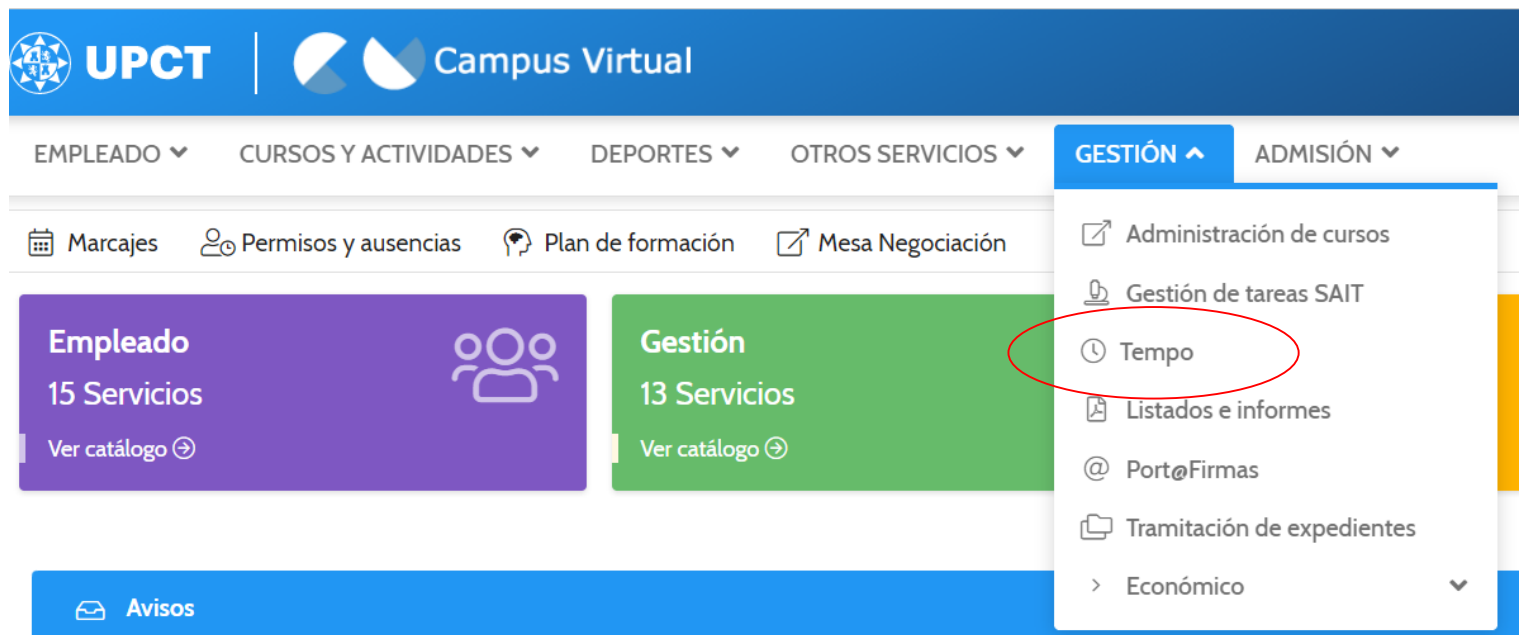

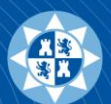

Registro de la dedicación a docencia y a los proyectos de I+D+i registrados en SICARTA, con posibilidad de desglosarla por WP y por tarea

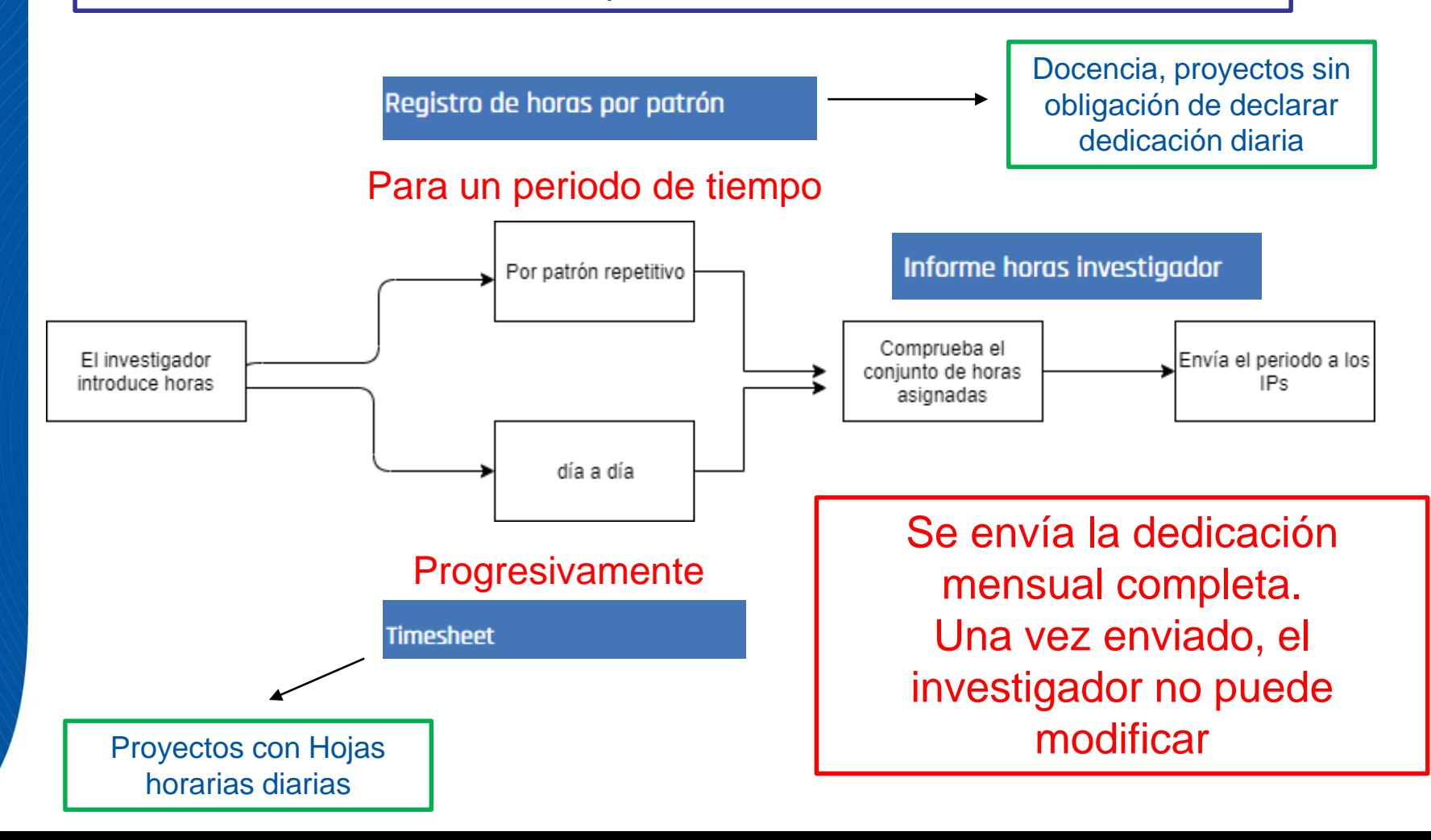

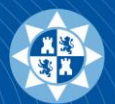

Investigador: todos los miembros del equipo investigador y de trabajo de los proyectos registrados en SICARTA.

Investigador principal (IP): investigador responsable de la gestión de horas de dedicación de un proyecto. Con carácter general será el IP1 del proyecto registrado en SICARTA, pero se podrá delegar la tarea en otro miembro del equipo. Esta delegación no tendrá implicación en la gestión ordinaria del proyecto en la UPCT ni de cara al organismo financiador.

Gestor de proyecto: permite, a solicitud del investigador responsable de un proyecto, gestionar las Timesheets de los investigadores del proyecto y consultar el informe de horas del mismo.

**Gestor**: personal de la Unidad de Investigación y Transferencia Tecnológica.

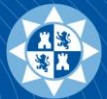

### Perfil Investigador

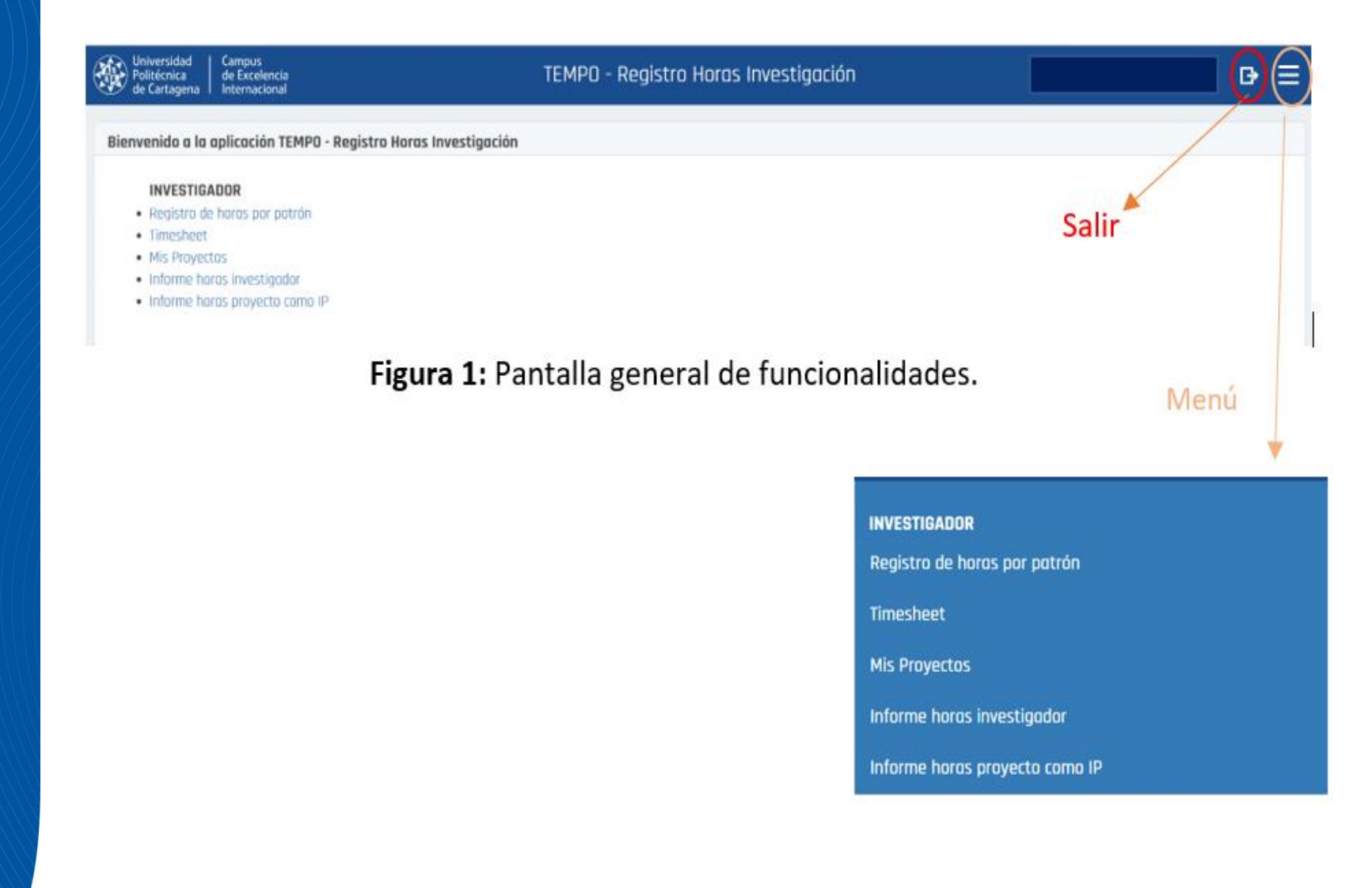

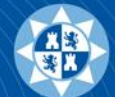

Universidad<br>Politécnica<br>de Cartagena

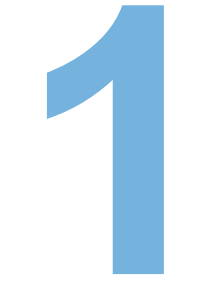

### **1 Registro de horas por patrón**

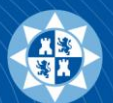

- 1. Selección de la actividad para el registro de dedicación repetitiva. Solo aparecerán las actividades en la que está opción está autorizada.
- 2. Selección del periodo de tiempo del patrón.
- 3. Introducción de las horas diarias del patrón.
- 4. Guardar.

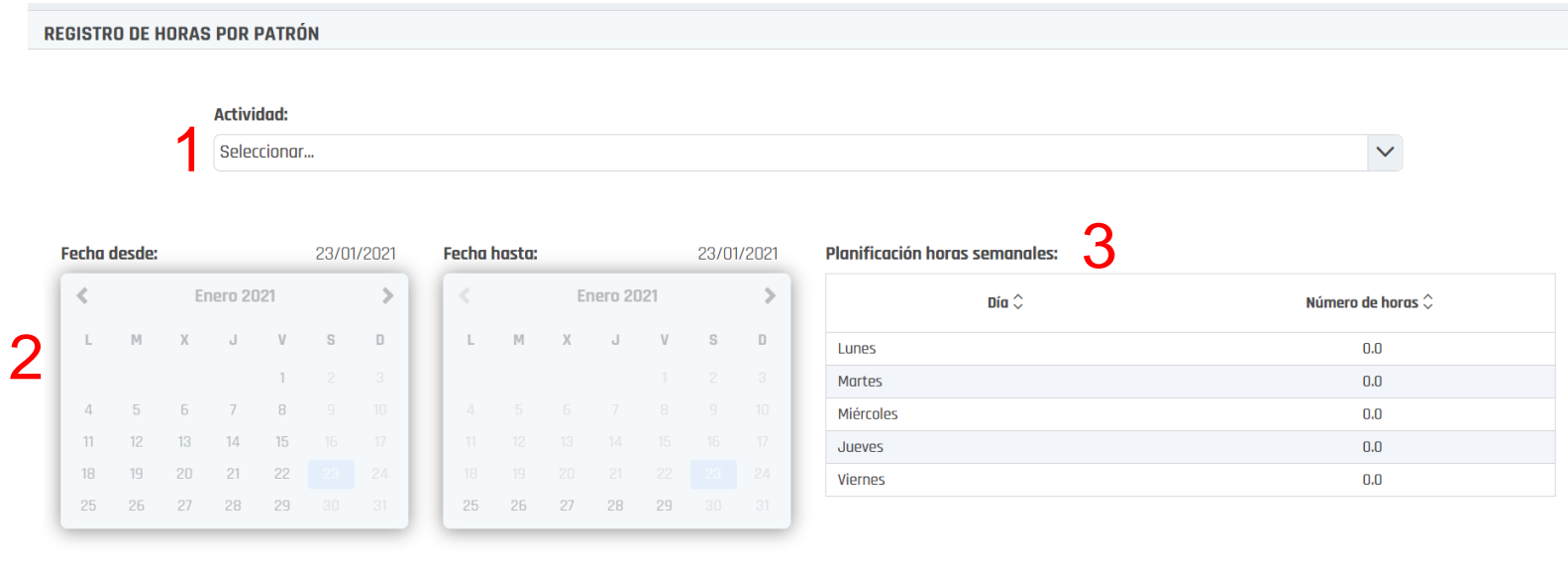

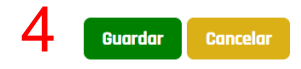

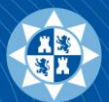

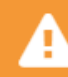

No se han registrado horas los días con ausencias del investigador. 04-01-2021, 05-01-2021, Algunos días tienen más de 10 horas registradas. Por favor revise Timesheet

#### **Patrón semanal enviado** 61

#### **PATRONES ENVIADOS**

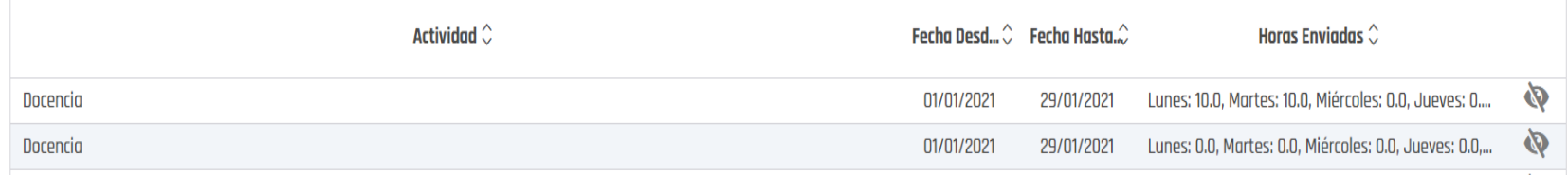

En caso de querer modificar un patrón de horas remitido, se envía un nuevo patrón, que rectificará el enviado con anterioridad.

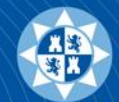

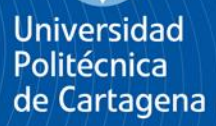

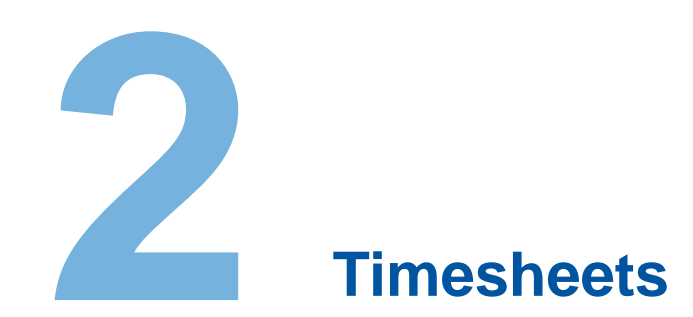

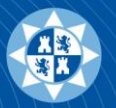

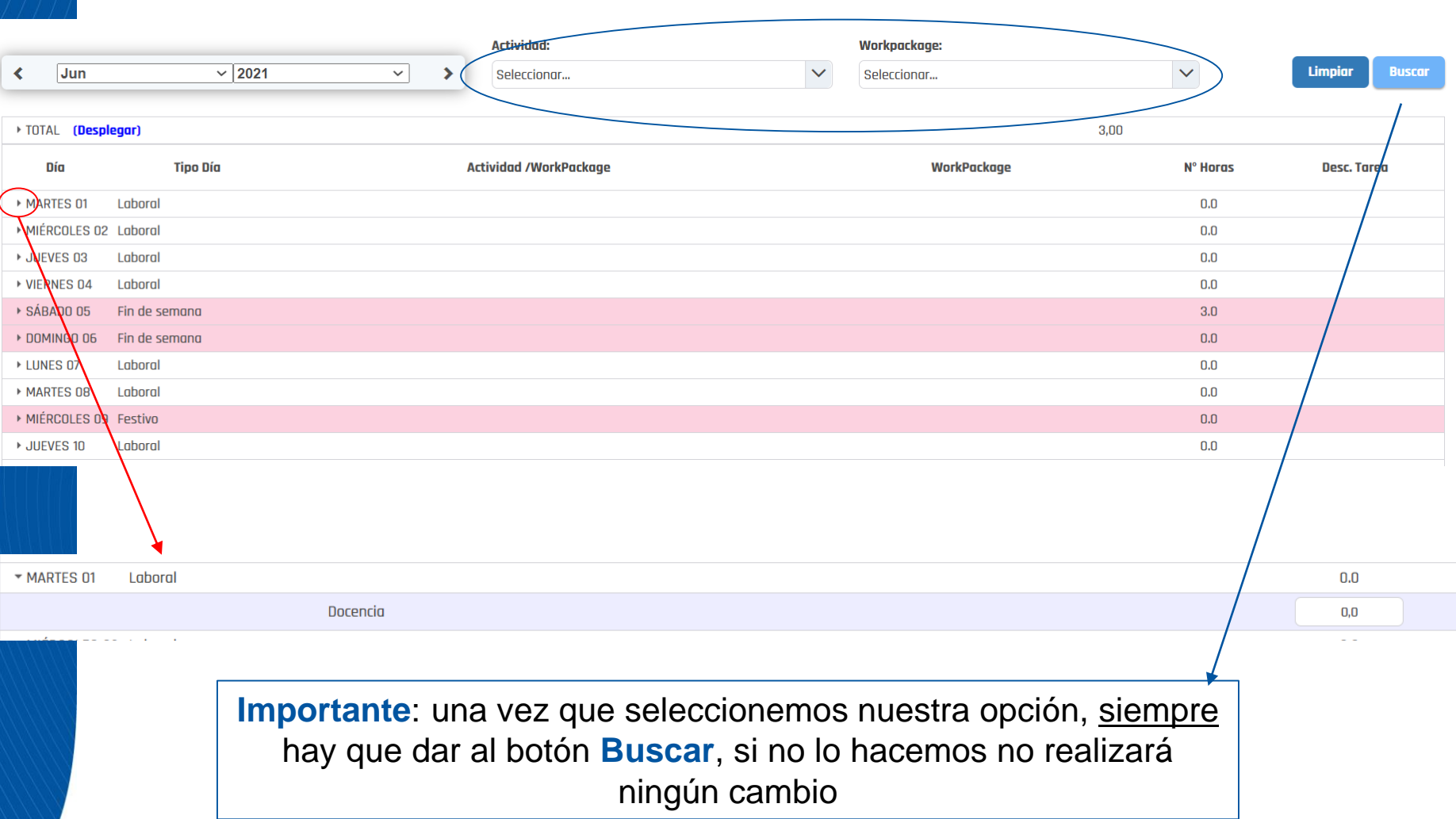

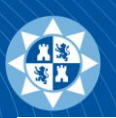

### **Timesheets**

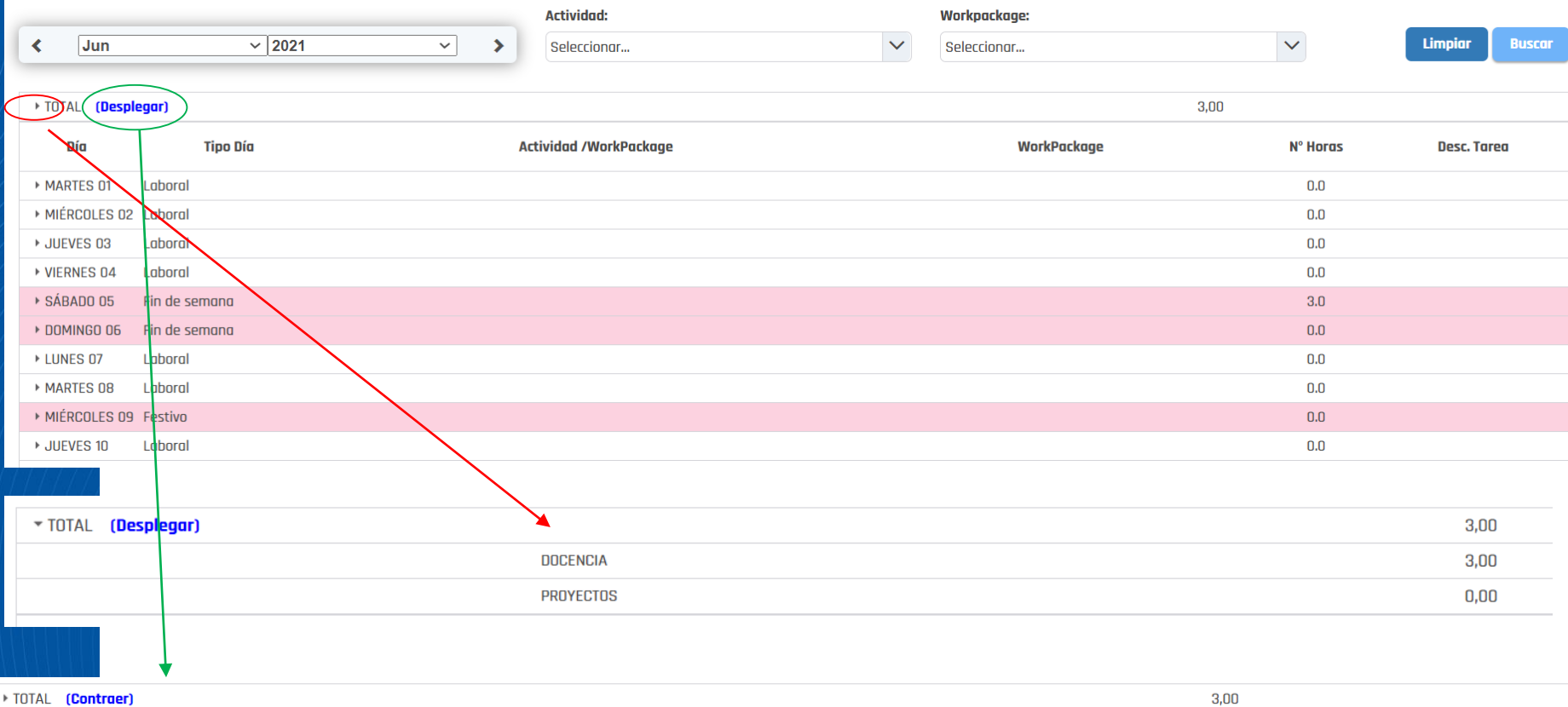

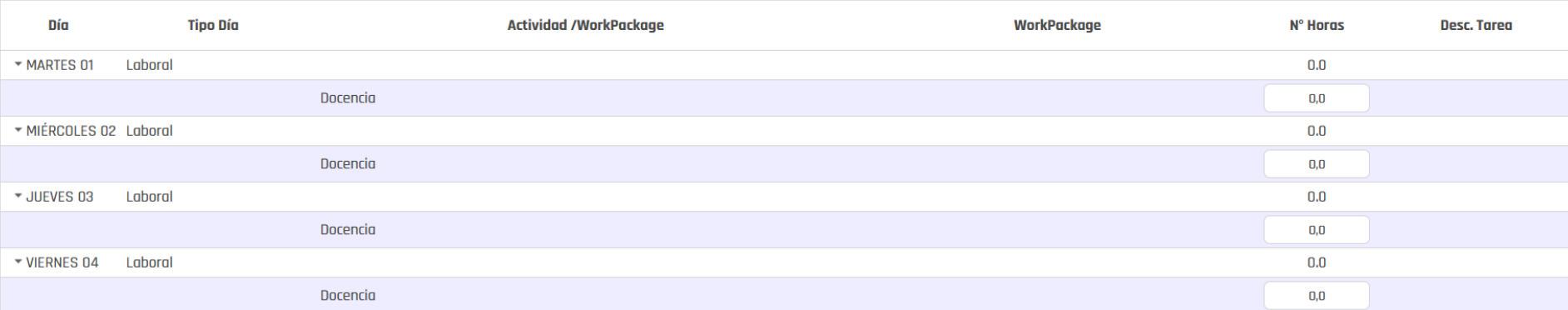

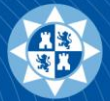

### **Timesheets**

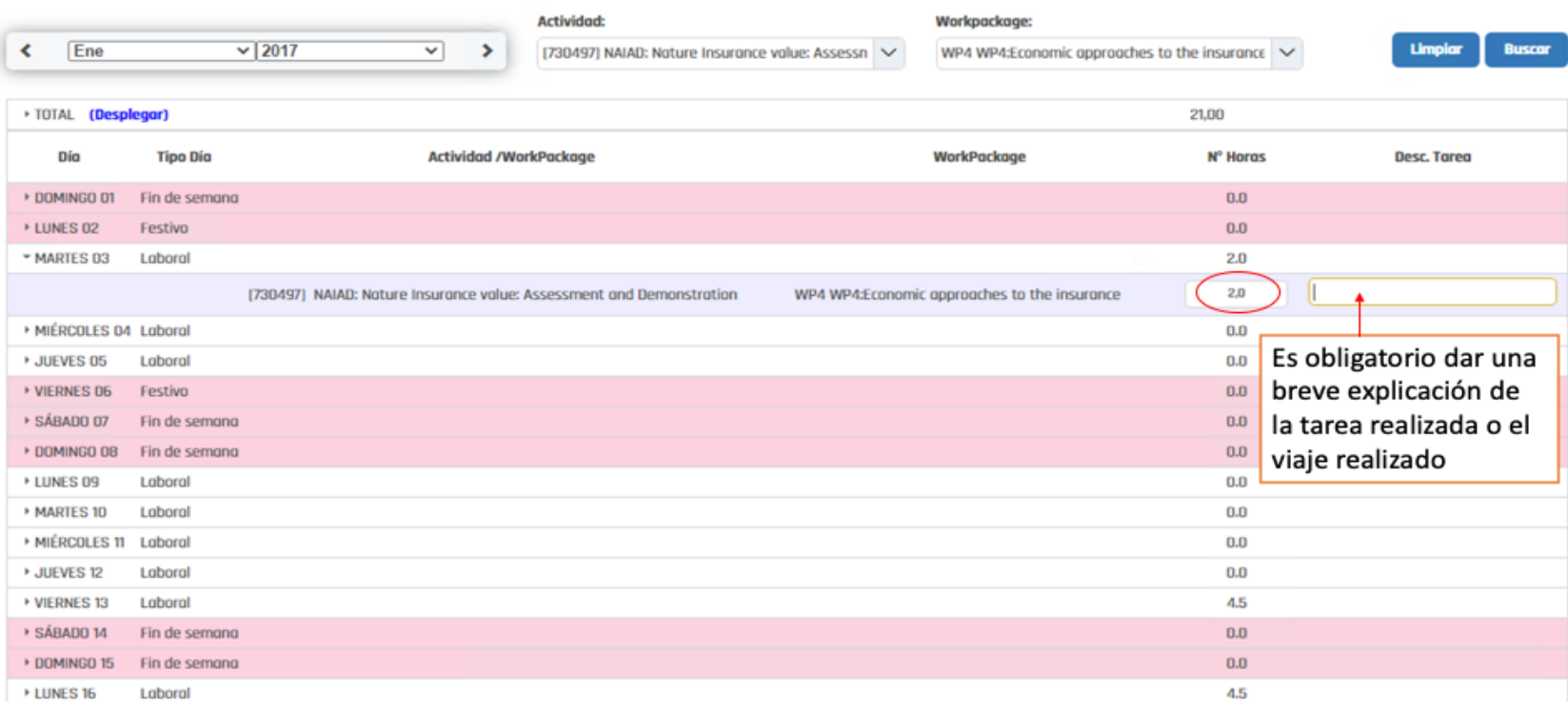

- NO Permite imputar horas los días en baja laboral, excedencia, vacaciones…
- SÍ Permite imputar horas en fin de semana o festivo. Emite un aviso. Es OBLIGATORIO incluir una breve explicación de la tarea realizada.

Permite imputar un máximo de 8,5 horas diarias, se recomienda no superar una imputación de 7,5 horas diarias.

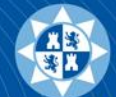

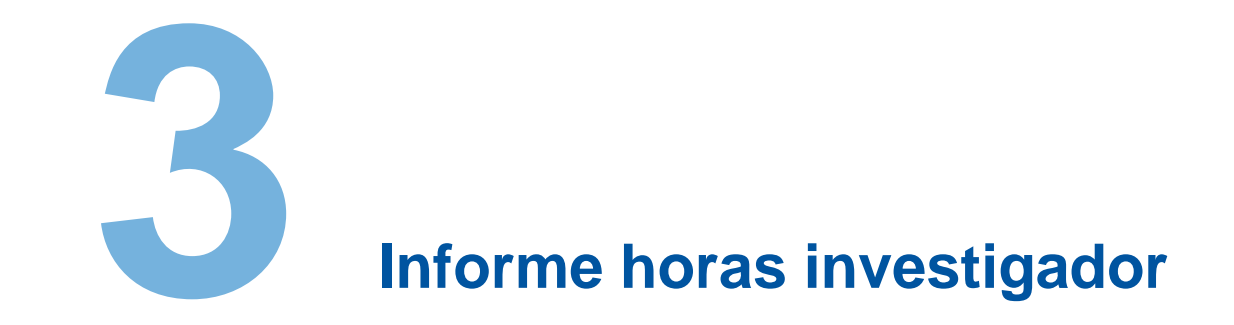

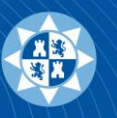

### Informe horas investigador

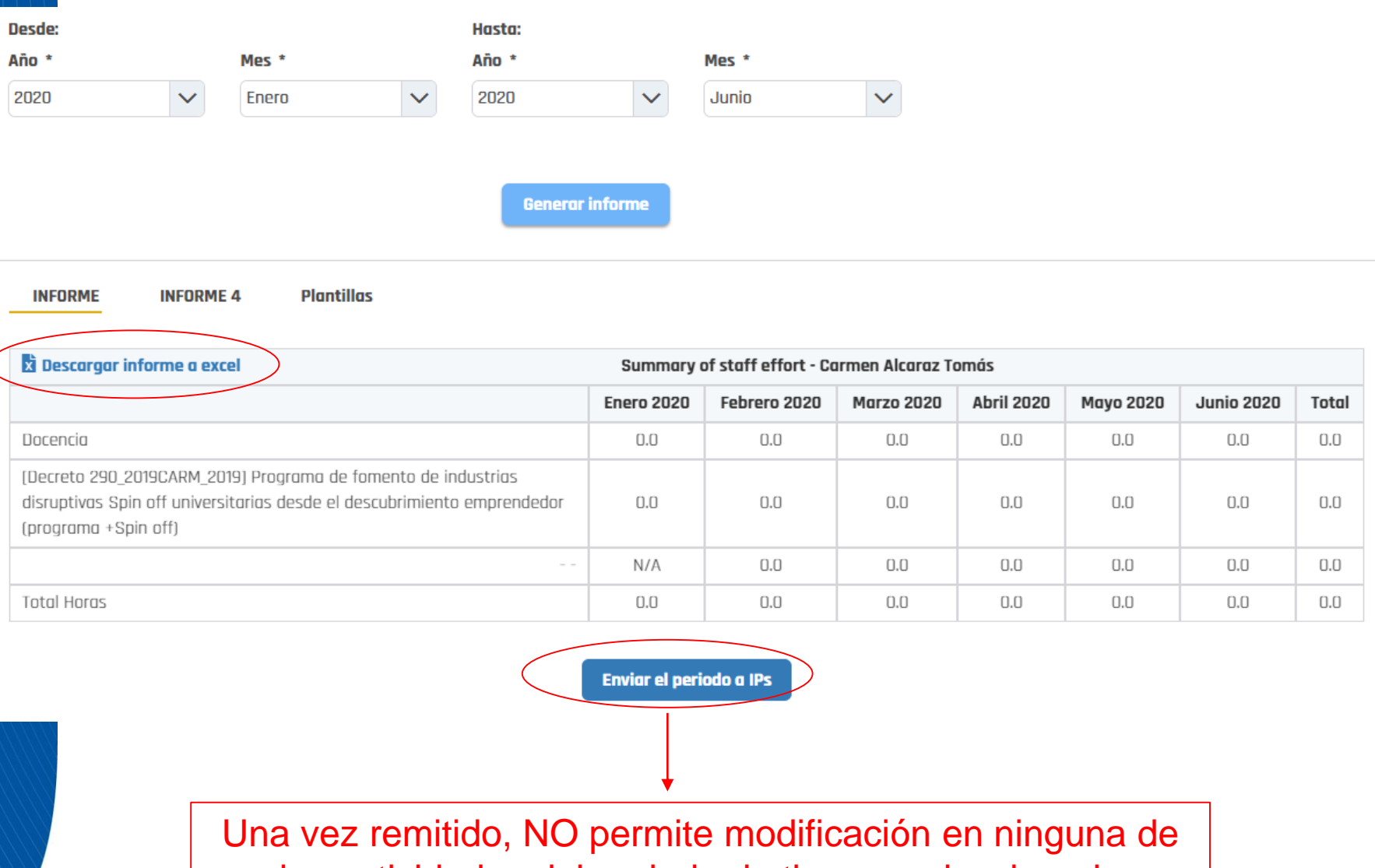

las actividades del periodo de tiempo seleccionado

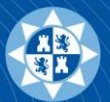

### Situaciones que se salen de lo habitual y pueden requerir una justificación

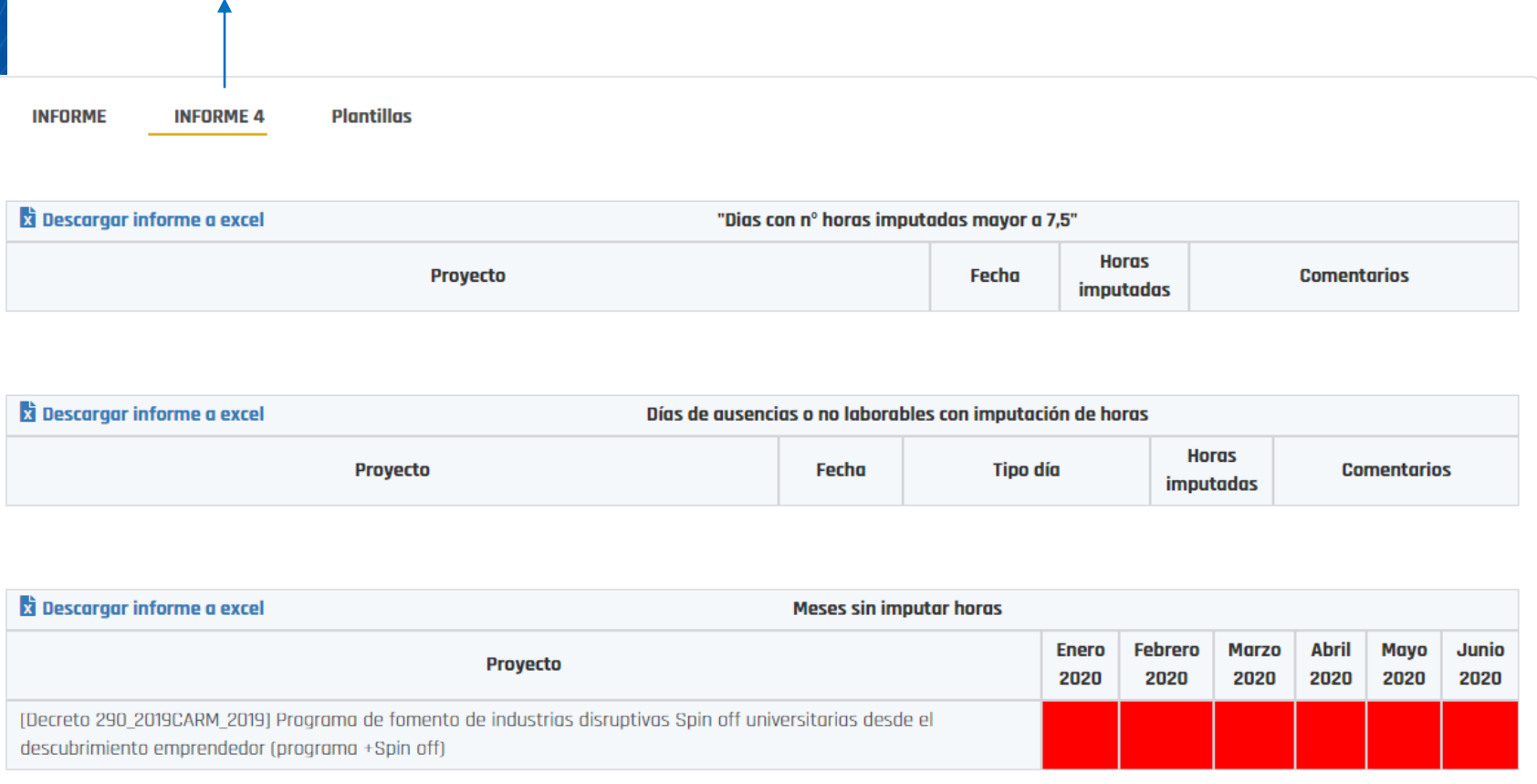

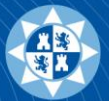

**INFORME** 

**INFORME 4** 

Plantillas **Descarga de las Timesheets mensuales** 

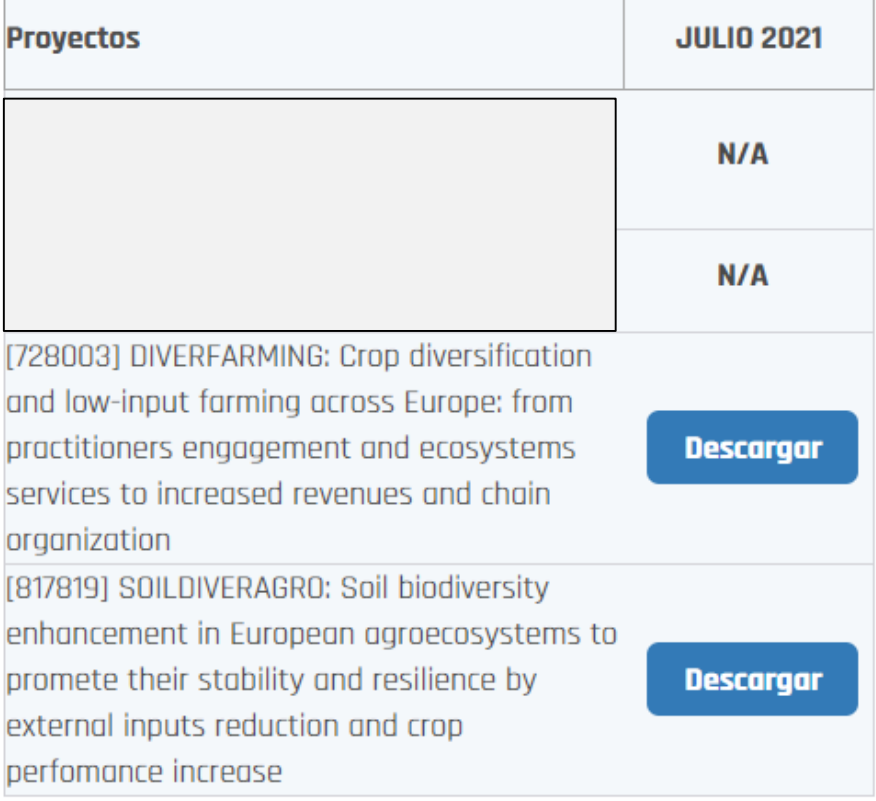

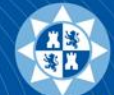

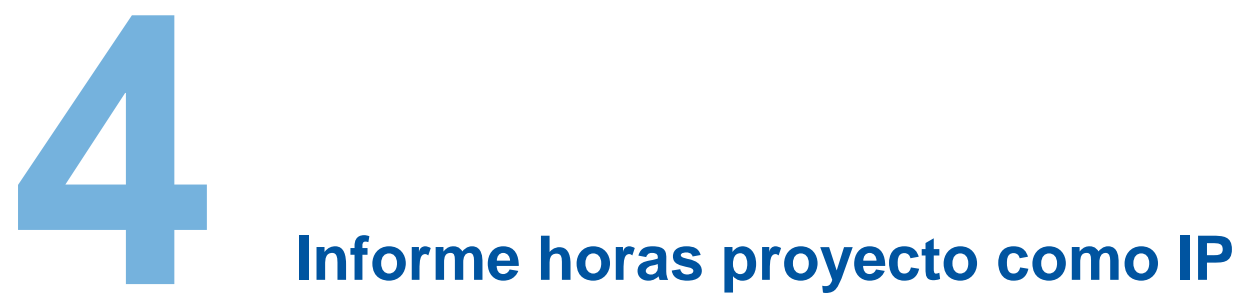

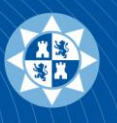

### Informe horas proyecto como IP

#### **INFORME HORAS PROYECTO**

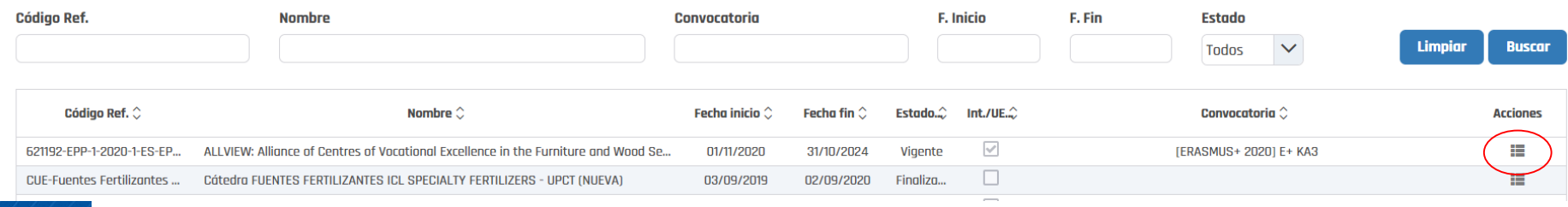

#### **INFORME HORAS PROYECTO**

621192-EPP-1-2020-1-ES-EPPKA3-VET-COVE - ALLVIEW: Alliance of Centres of Vocational Excellence in the Furniture and Wood Sector **Desde:** Hasta: Mes<sup>\*</sup> Año \* Mes \* Año \*  $\checkmark$  $\checkmark$  $\checkmark$  $\checkmark$ Enero 2021 Marzo 2021 **INFORME HORAS PROYECTO** 621192-EPP-1-2020-1-ES-EPPKA3-VET-COVE - ALLVIEW: Alliance of Centres of Vocational Excellence in the Furniture and Wood Sector **Desde:** Hasta: Año<sup>\*</sup> Mes<sup>\*</sup> Año \* Mes<sup>\*</sup>  $\checkmark$  $\checkmark$ Enero  $\checkmark$  $\checkmark$ 2021 2021 Marzo **INFORME1 INFORME 2 INFORME 3 INFORME 4** Plantillas **Enero 2021** Febrero 2021 **Marzo 2021** 

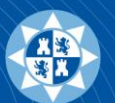

## **Informe 1 Tabla resumen mensual**

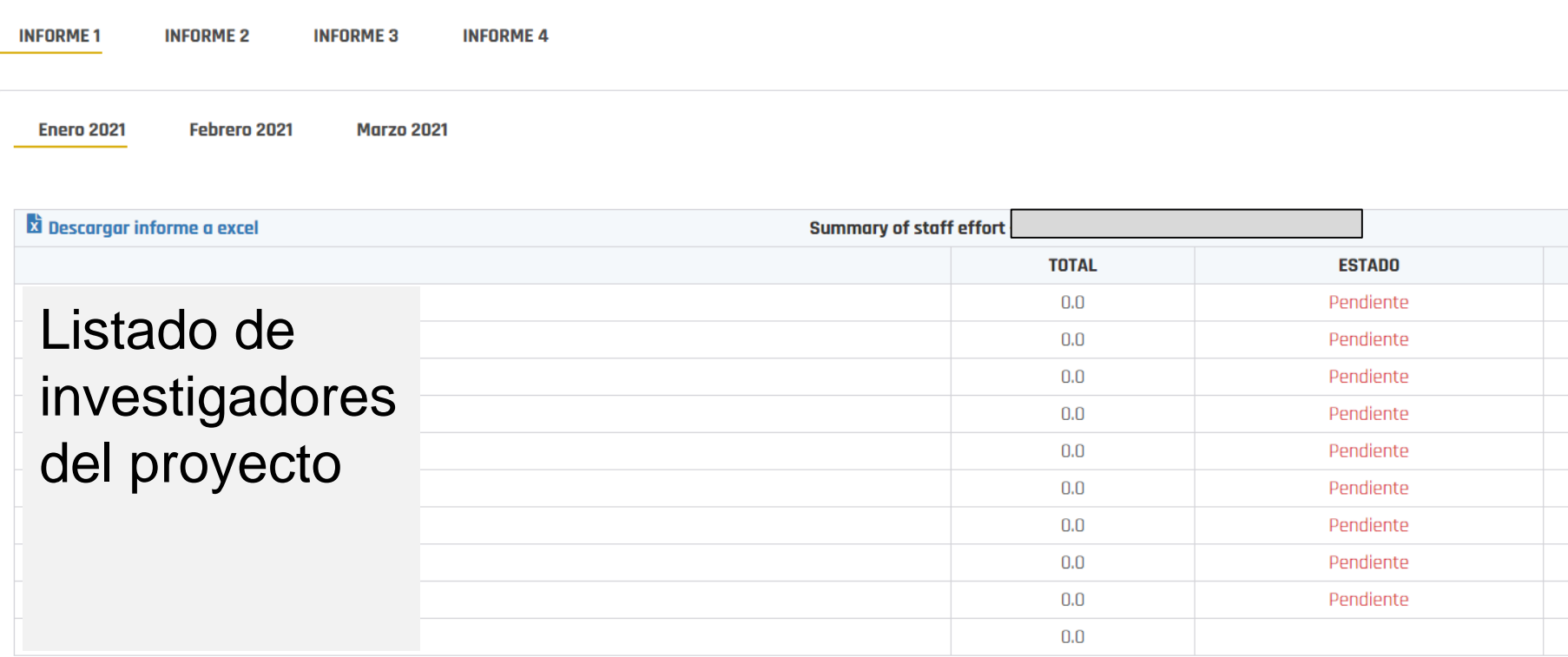

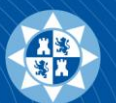

### **Informe 2**

### **Resumen por investigador y WP**

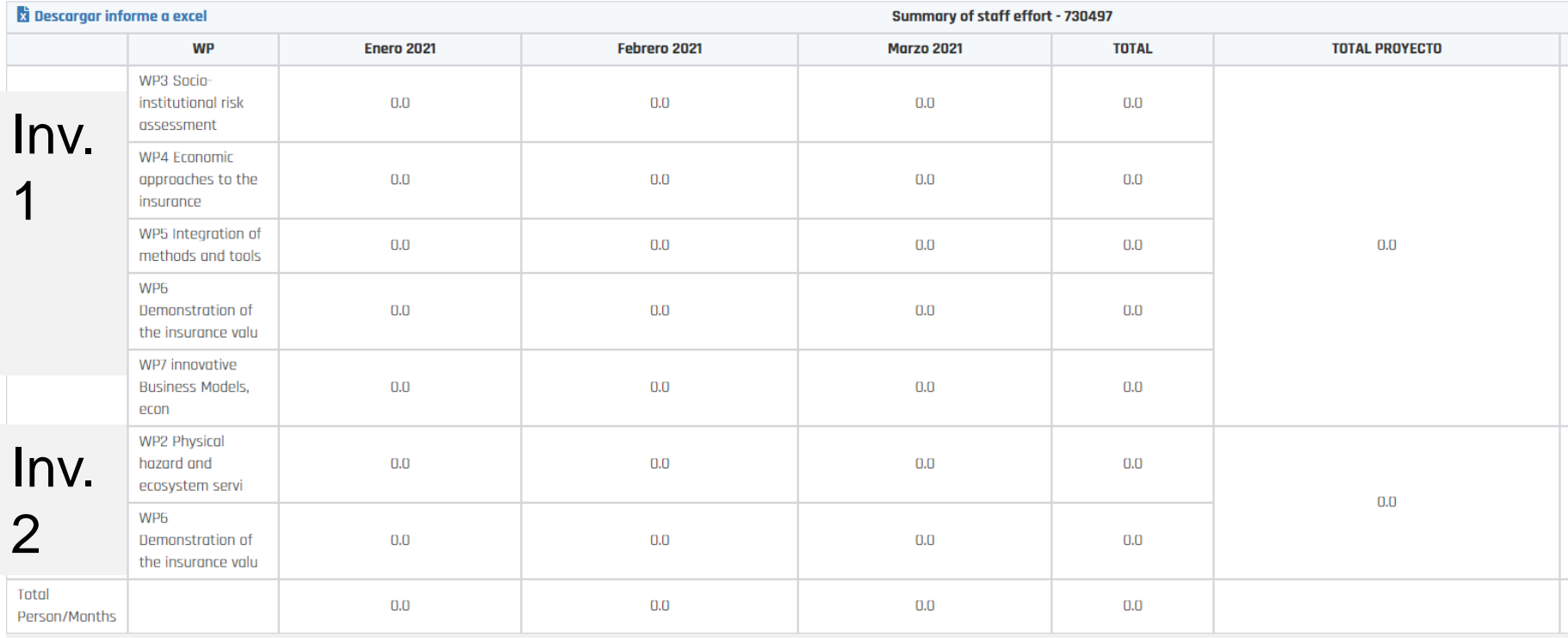

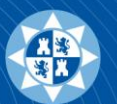

## **Informe 3**

### **Resumen por WP e investigador**

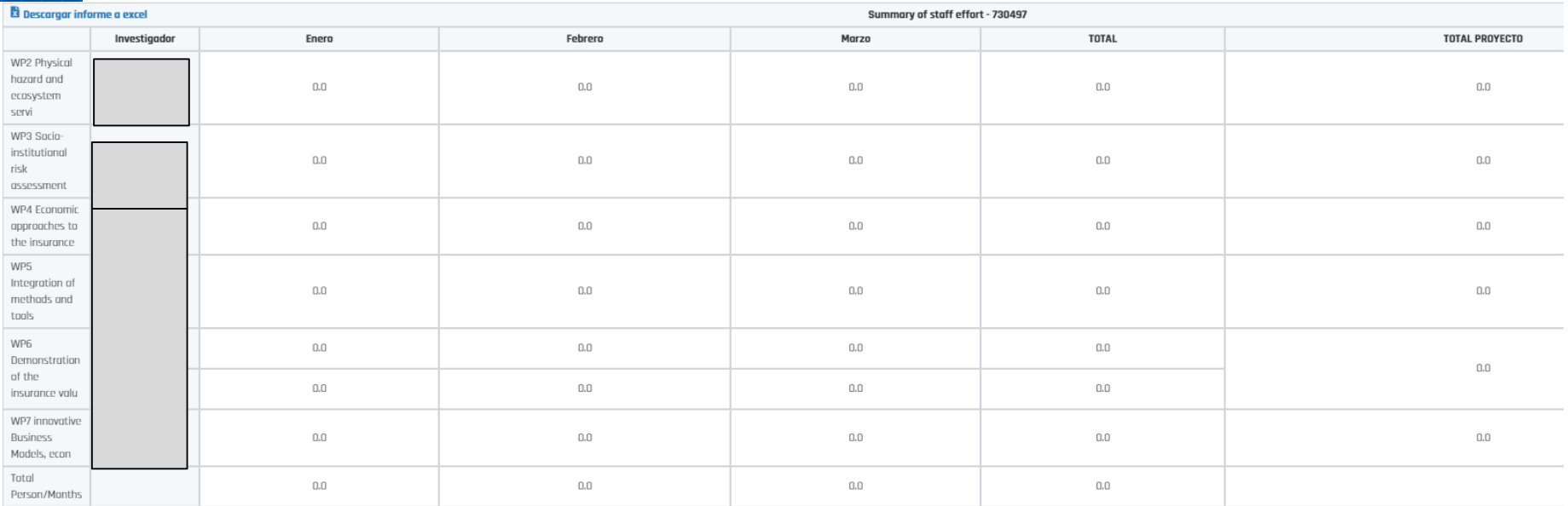

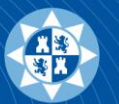

### **Informe 4**

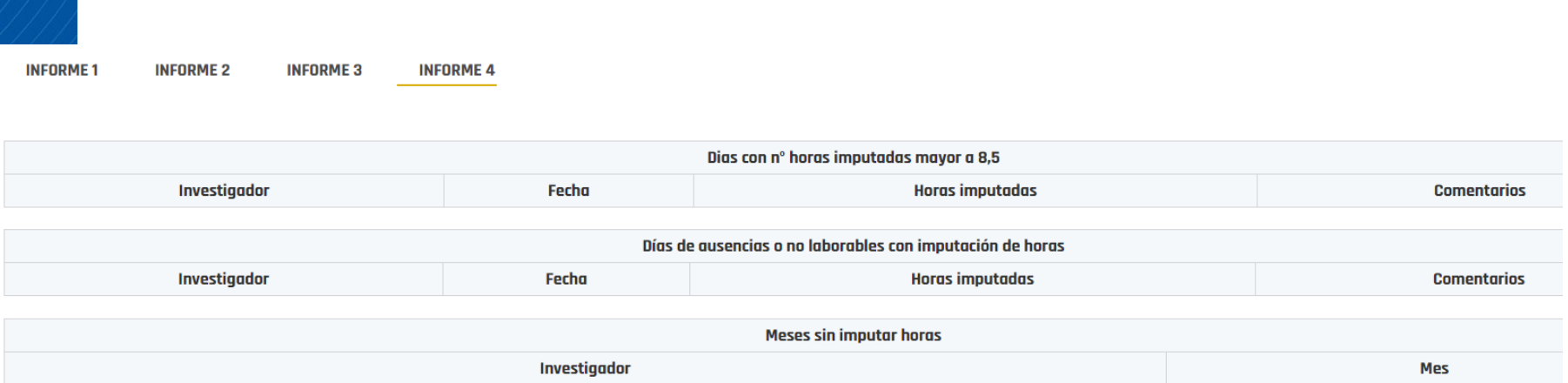

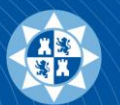

### **Timesheets**

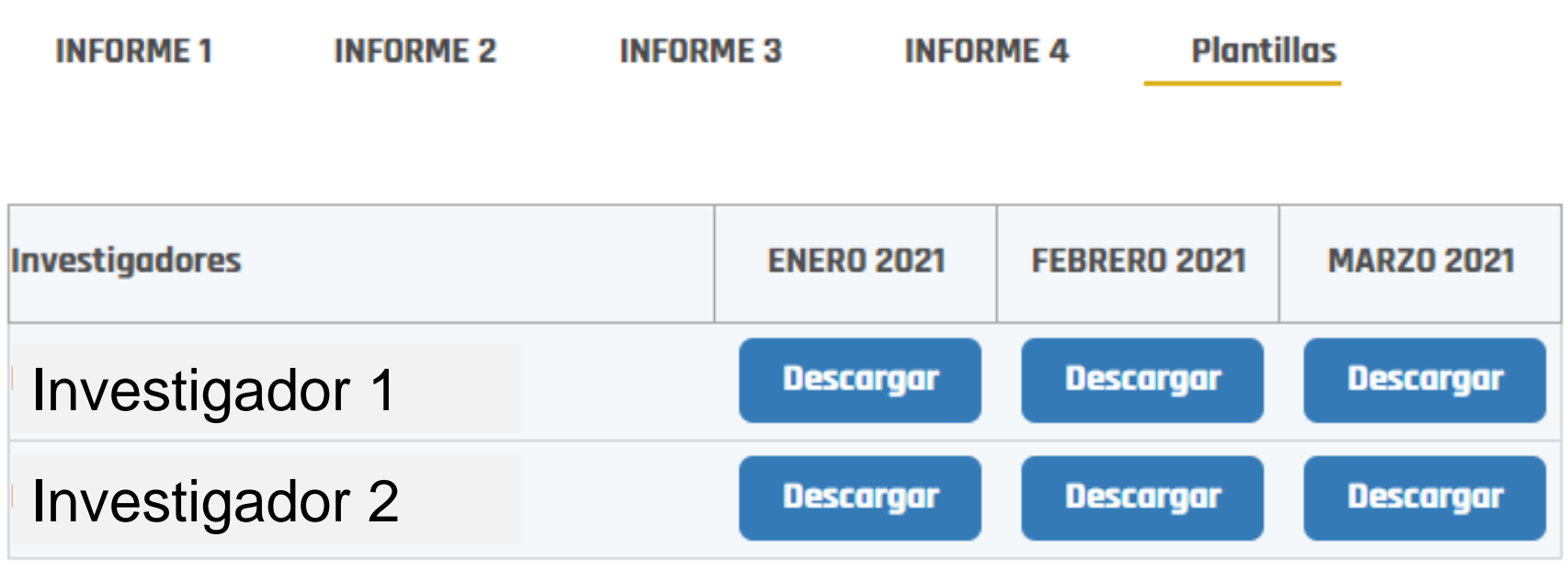

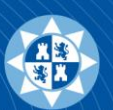

## **Registro de horas:**

- Por patrón: docencia y proyectos sin obligación de declarar dedicación horaria diaria.
- A través de la funcionalidad Timesheets: proyectos europeos y resto de proyectos con dedicación horaria diaria.
- Permite registrar solo múltiplos de 0,5 horas.

## **Informes para el seguimiento de la dedicación:**

- Como participante en un proyecto.
- Como IP: visión global del proyecto.

## **Descarga de las Hojas de dedicación horaria para su firma y tramitación.**

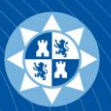

- Funcionalidad para imputar horas a subtareas: necesario en los proyectos Erasmus+.
- Completar las plantillas de Hojas horarias (Timesheets).
- Circuito de validación de horas más ágil.

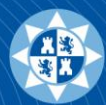

- Registrar las horas de docencia al inicio del curso/cuatrimestre.
- Registrar sistemáticamente la dedicación horaria (semanalmente).
- Registrar una dedicación diaria superior a 7,5 horas solo en casos excepcionales.
- Seguir las directrices de dedicación proporcionadas por el investigador/a responsable del proyecto, en colaboración con el personal de la Unidad de Investigación y Transferencia Tecnológica.

*Por ejemplo, la dedicación media aceptada, sin necesidad de justificación adicional, por la Agencia Estatal de Investigación para proyectos del Plan Estatal es de aproximadamente 176 horas/año.*

• No enviar a los IPs las horas de dedicación hasta estar seguro de que son correctas para todas las actividades.

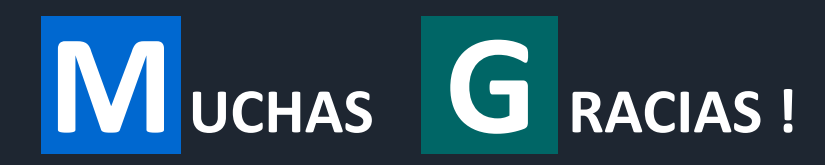

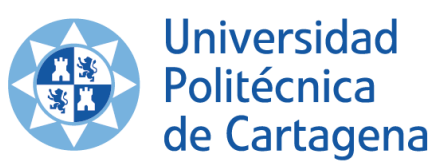

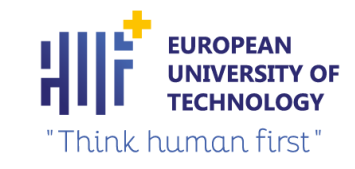

### **UNIDAD DE INVESTIGACIÓN** Y TRANSFERENCIA TECNOLÓGICA

Transformamos tus ideas en proyectos financiables

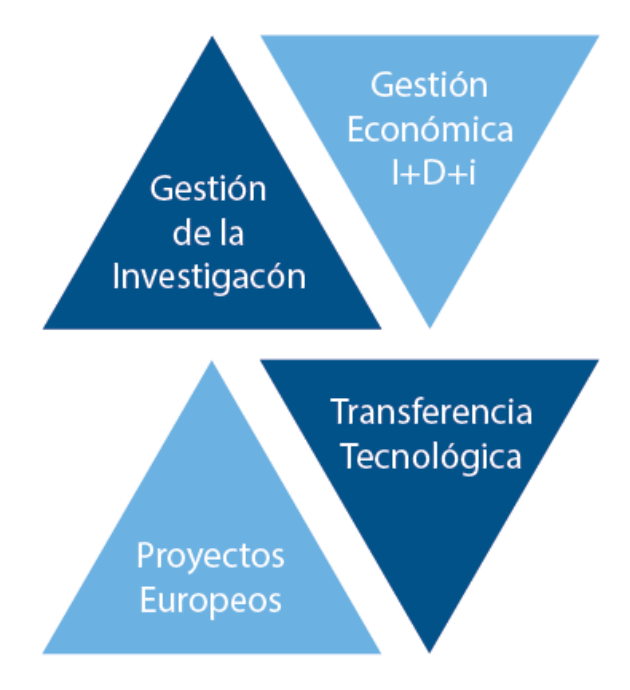

 $\Join$ 

investigacion.transferencia@upct.es

**www** 

https://www.upct.es/uitt